# Semantic Web: Query Languages for RDF and RDFS

Marcelo Arenas

Pontificia Universidad Católica de Chile Centro de Investigación de la Web

<span id="page-0-0"></span> $\rightarrow$   $\equiv$   $\rightarrow$ 

"The Semantic Web is an extension of the current web in which information is given well-defined meaning, better enabling computers and people to work in cooperation."

[Tim Berners-Lee et al. 2001.]

Specific Goals:

- ▶ Build a description language with standard semantics
- $\triangleright$  Make semantics machine-processable and understandable
- ▶ Incorporate logical infrastructure to reason about resources
- ▶ W3C Proposal: Resource Description Framework (RDF)
- $\triangleright$  RDF is the W3C proposal framework for representing information in the Web
- ▶ Abstract syntax based on directed labeled graph
- ▶ Schema definition language (RDFS): Define new vocabulary (typing, inheritance of classes and properties)
- $\blacktriangleright$  Extensible URI-based vocabulary
- $\blacktriangleright$  Formal semantics

#### RDF formal model

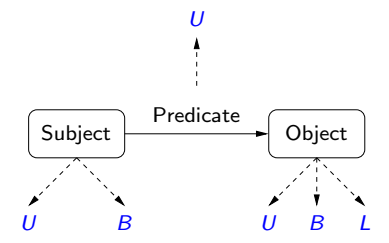

 $U = \text{set of } U$ ris

 $\leftarrow$ 

 $\sim$ 

- $B =$  set of Blank nodes
- $L =$  set of Literals

重

 $\mathbf{p}$  $\mathbb{B}$  is

 $\rightarrow$ 

#### RDF formal model

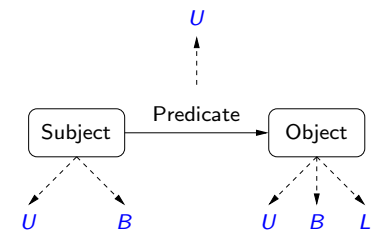

- $U = \text{set of } U$ ris
- $B =$  set of Blank nodes

$$
L = \text{set of Literals}
$$

 $(s, p, o) \in (U \cup B) \times U \times (U \cup B \cup L)$  is called an RDF triple

### RDF formal model

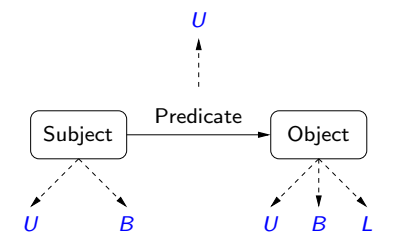

- $U = \text{set of } U$ ris
- $B =$  set of Blank nodes

$$
L = \text{set of Literals}
$$

 $(s, p, o) \in (U \cup B) \times U \times (U \cup B \cup L)$  is called an RDF triple

A set of RDF triples is called an RDF graph

#### Proviso

In this talk, we do distinguish between URIs and literals.

 $\leftarrow$ 

メイモメイモド

活

#### Proviso

In this talk, we do distinguish between URIs and literals.

►  $(s, p, o) \in (U \cup B) \times U \times (U \cup B)$  is called an RDF triple.

おす者 おすこと

#### Proviso

In this talk, we do distinguish between URIs and literals.

- ►  $(s, p, o) \in (U \cup B) \times U \times (U \cup B)$  is called an RDF triple.
- $\blacktriangleright$  The inclusion of L does not change any of the results presented in this talk.

### RDF: An example

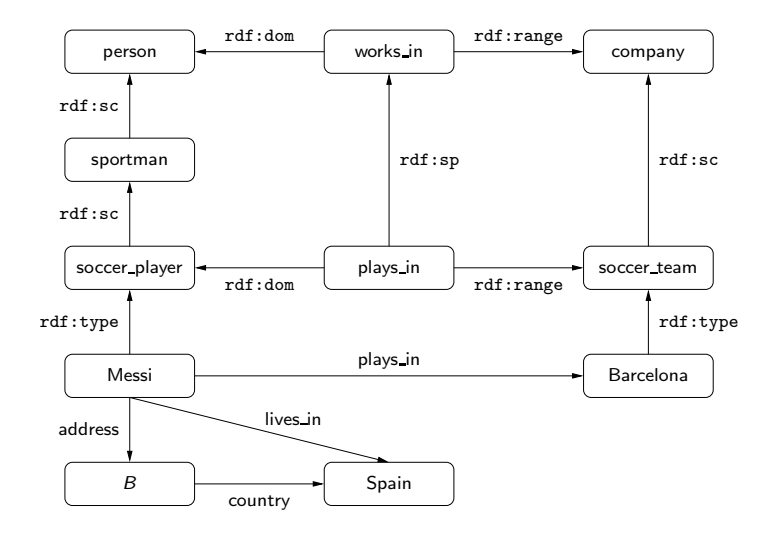

活

メロメ メ都 メメ きょうほうしつ

Some new challenges:

- $\triangleright$  Existential variables as datavalues (null values)
- Built-in vocabulary with fixed semantics (RDFS)
- $\triangleright$  Graph model where nodes may also be edge labels

Some new challenges:

- $\triangleright$  Existential variables as datavalues (null values)
- Built-in vocabulary with fixed semantics (RDFS)
- $\triangleright$  Graph model where nodes may also be edge labels

Why are database technologies interesting from an RDF point of view?

Some new challenges:

- $\triangleright$  Existential variables as datavalues (null values)
- $\triangleright$  Built-in vocabulary with fixed semantics (RDFS)
- $\triangleright$  Graph model where nodes may also be edge labels

Why are database technologies interesting from an RDF point of view?

 $\triangleright$  RDF data processing can take advantage of database techniques: Query processing, storing, indexing, . . .

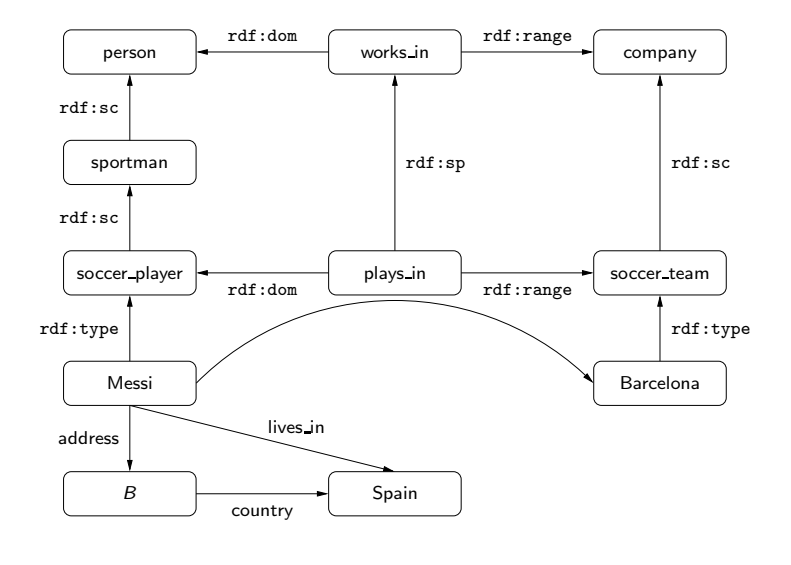

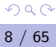

活

メロメ メ都 メメ きょうほうしつ

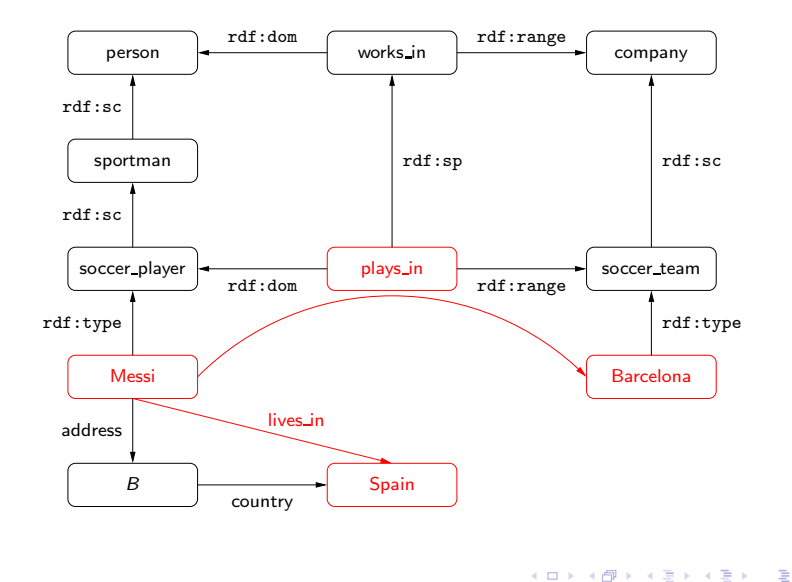

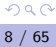

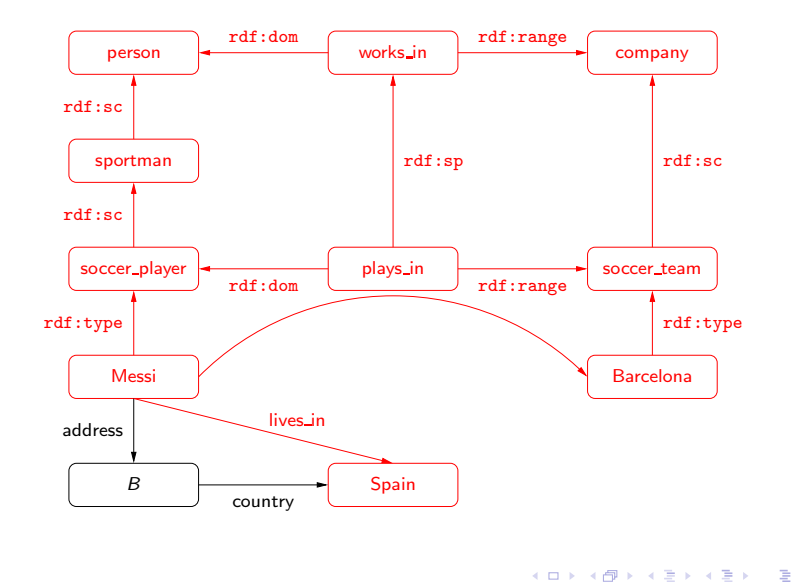

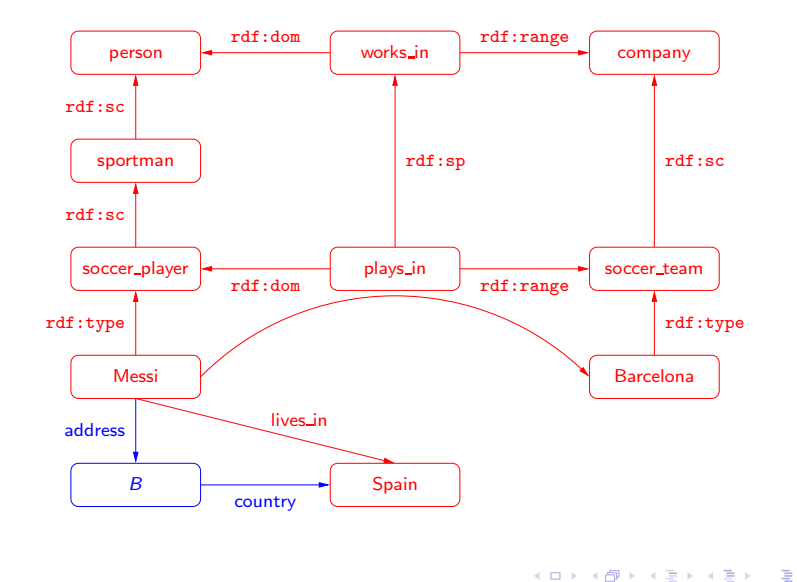

### First part: Ground RDF without RDFS vocabulary

SPARQL: A query language for RDF

 $\blacktriangleright$  Syntax and formal semantics

# Querying RDF: SPARQL

- ▶ SPARQL is the W3C recommendation query language for RDF (January 2008).
	- $\triangleright$  SPARQL is a recursive acronym that stands for SPARQL Protocol and RDF Query Language.
- $\triangleright$  SPARQL is a graph-matching query language.
- ▶ A SPARQL query consists of three parts:
	- ▶ Pattern matching: optional, union, nesting, filtering.
	- ▶ Solution modifiers: projection, distinct, order, limit, offset.
	- $\triangleright$  Output part: construction of new triples, ....

```
SELECT ?Name ?Email
{
 ?X :name ?Name
 ?X :email ?Email
}
```
メロメ メ都 メメ きょくきょう

```
SELECT ?Name ?Email
WHERE
{
 ?X :name ?Name
 ?X :email ?Email
}
```
メロメ メ都 メメ きょくきょう

```
SELECT ?Name ?Email
WHERE
{
 ?X :name ?Name
 ?X :email ?Email
}
```
メロメ メ都 メメ きょくきょう

```
SELECT ?Name ?Email
WHERE
{
 ?X :name ?Name
 ?X :email ?Email
}
```
K ロ ▶ K 個 ▶ K 로 ▶ K 로 ▶ 『 콘 』 K 9 Q @

```
SELECT ?Name ?Email
WHERE
{
 ?X :name ?Name
 ?X :email ?Email
}
```
In general, in a query we have:

 $H \leftarrow$ 

 $\blacktriangleright$  Head: processing of some variables.

目

 $\rightarrow$  3  $\mp$   $\rightarrow$  3  $\mp$   $\rightarrow$ 

```
SELECT ?Name ?Email
WHERE
{
  ?X :name ?Name
  ?X :email ?Email
}
```
In general, in a query we have:

 $H \leftarrow P$ 

- $\blacktriangleright$  Head: processing of some variables.
- $\triangleright$  Body: pattern matching expression.

```
SELECT ?Name ?Email
WHERE
{
  ?X :name ?Name
 ?X :email ?Email
}
```
In general, in a query we have:

 $H \leftarrow P$ 

- $\blacktriangleright$  Head: processing of some variables.
- $\triangleright$  Body: pattern matching expression.

#### We focus on P.

**ALCOHOL:** 

#### Interesting features of pattern matching on graphs

- $\triangleright$  Grouping
- ▶ Optional parts
- $\blacktriangleright$  Nesting
- $\blacktriangleright$  Union of patterns
- $\blacktriangleright$  Filtering

{ P1 P2 }

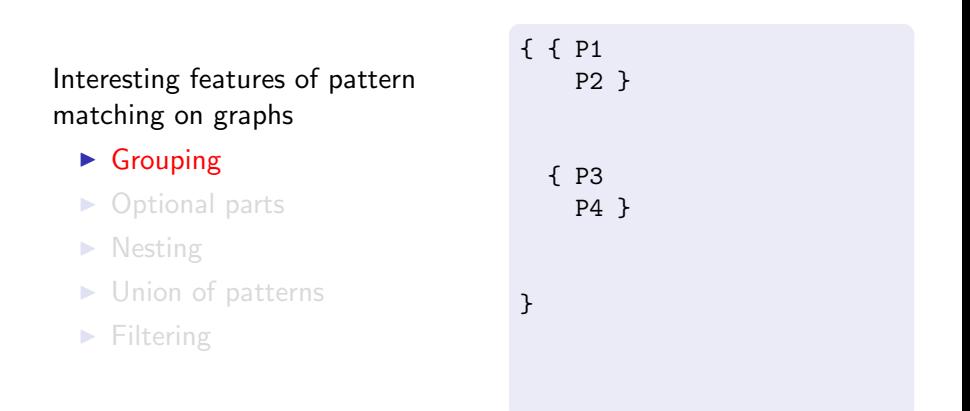

#### Interesting features of pattern matching on graphs

- $\blacktriangleright$  Grouping
- ▶ Optional parts
- $\blacktriangleright$  Nesting
- $\blacktriangleright$  Union of patterns
- $\blacktriangleright$  Filtering

# { { P1 P2 OPTIONAL { P5 } } { P3 P4 OPTIONAL { P7 } } }

Interesting features of pattern matching on graphs

- $\blacktriangleright$  Grouping
- ▶ Optional parts
- $\blacktriangleright$  Nesting
- $\blacktriangleright$  Union of patterns
- $\blacktriangleright$  Filtering

```
{ { P1
    P2
    OPTIONAL { P5 } }
  { P3
    P4
    OPTIONAL { P7
      OPTIONAL { P8 } } }
}
```
Interesting features of pattern matching on graphs

- $\blacktriangleright$  Grouping
- ▶ Optional parts
- $\blacktriangleright$  Nesting
- ► Union of patterns
- $\blacktriangleright$  Filtering

```
{ { P1
    P2
    OPTIONAL { P5 } }
  { P3
    P4
    OPTIONAL { P7
      OPTIONAL { P8 } } }
}
UNION
{ P9 }
```
Interesting features of pattern matching on graphs

- $\blacktriangleright$  Grouping
- ▶ Optional parts
- $\blacktriangleright$  Nesting
- $\blacktriangleright$  Union of patterns
- $\blacktriangleright$  Filtering

```
{ { P1
    P2
    OPTIONAL { P5 } }
  { P3
    P4
    OPTIONAL { P7
      OPTIONAL { P8 } } }
}
UNTON
{ P9
 FILTER (R) }
```
# A formal study of SPARQL

Why is this needed?

- $\blacktriangleright$  Clarifying corner cases
- $\blacktriangleright$  Eliminating ambiguities
- $\blacktriangleright$  Helping in the implementation process
	- $\triangleright$  Understanding the resources (time/space) needed to implement SPARQL
- $\blacktriangleright$  Understanding what can/cannot be expressed
	- ▶ Discovering what needs to be added (aggregation, navigational capabilities, recursion, . . .)

### A standard algebraic syntax

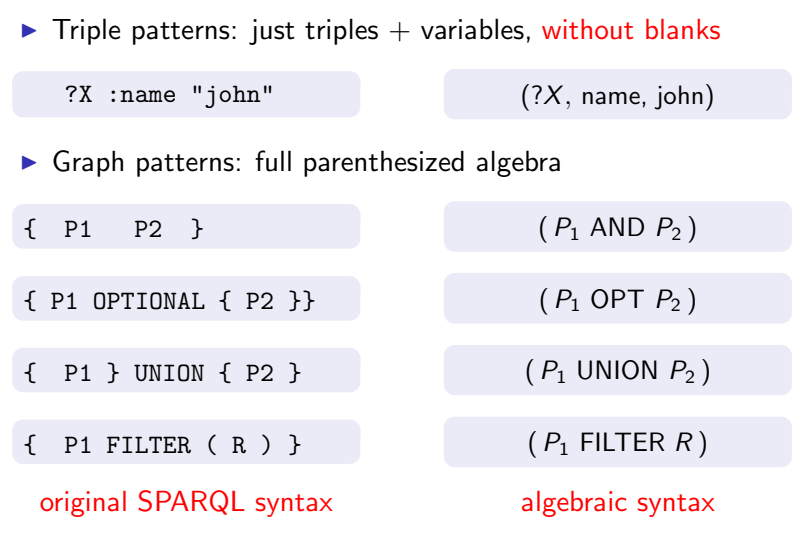

4.0.3

同

 $\sim$  $\sim$ ∍  $\sim$  $\rightarrow$ 

경제 活 A standard algebraic syntax

#### $\blacktriangleright$  Explicit precedence/association

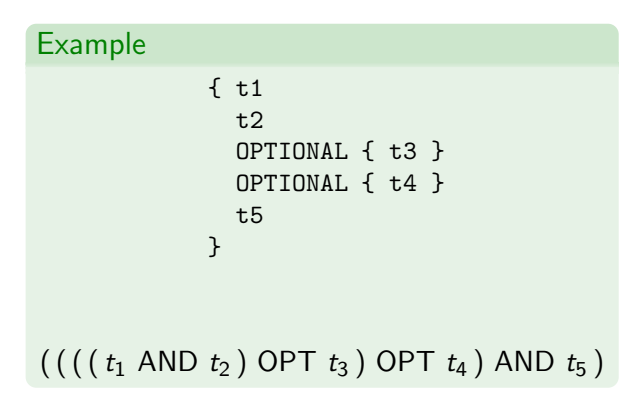

医阿雷氏阿雷氏

#### Mappings: building block for the semantics

#### Definition

A mapping is a partial function from variables to RDF terms.

 $\mu$  : Variables  $\longrightarrow U$ 

#### The evaluation of a pattern results in a set of mappings.

**KABKABK**
# Mappings: building block for the semantics

## Definition

A mapping is a partial function from variables to RDF terms.

 $\mu$  : Variables  $\longrightarrow U$ 

#### The evaluation of a pattern results in a set of mappings.

AD ▶ ( 그 ▶ ( 그 ▶ )

Given an RDF graph  $G$  and a triple pattern  $t$ .

Definition

Given an RDF graph G and a triple pattern t.

Definition

The evaluation of t over G is the set of mappings  $\mu$  that:

ightharpoontanal has as domain the variables in t:  $\text{dom}(\mu) = \text{var}(t)$ 

Given an RDF graph G and a triple pattern t.

Definition

- ightharpoontanal has as domain the variables in t:  $\text{dom}(\mu) = \text{var}(t)$
- ► makes t to match the graph:  $\mu(t) \in G$

Given an RDF graph G and a triple pattern t.

## Definition

- ightharpoontanal has as domain the variables in t:  $\text{dom}(\mu) = \text{var}(t)$
- ightharpoonup makes t to match the graph:  $\mu(t) \in G$

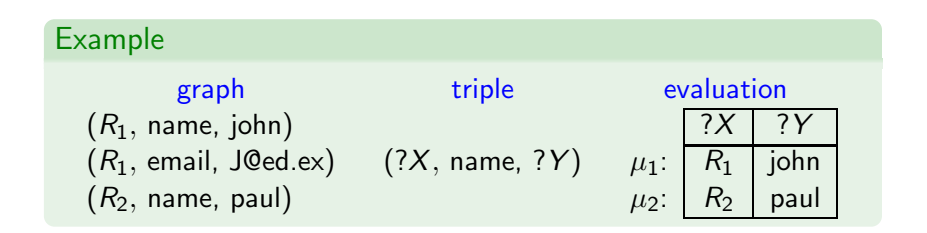

Given an RDF graph G and a triple pattern t.

## Definition

- ightharpoontanal has as domain the variables in t:  $\text{dom}(\mu) = \text{var}(t)$
- ightharpoonup makes t to match the graph:  $\mu(t) \in G$

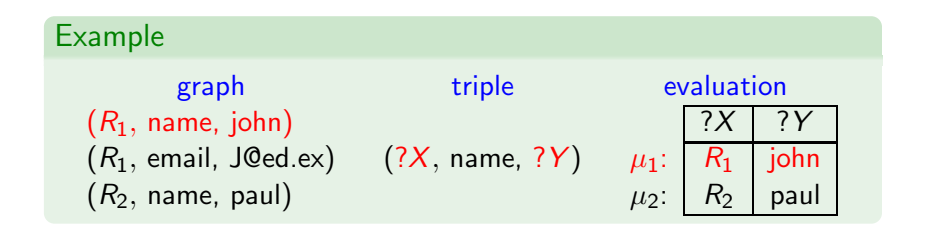

Given an RDF graph G and a triple pattern t.

## Definition

- ightharpoontanal has as domain the variables in t:  $\text{dom}(\mu) = \text{var}(t)$
- ightharpoonup makes t to match the graph:  $\mu(t) \in G$

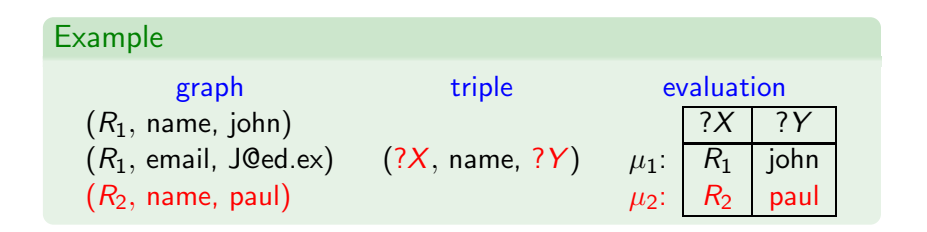

## Definition

Mappings  $\mu_1$  and  $\mu_2$  are compatible if they agree in their common variables:

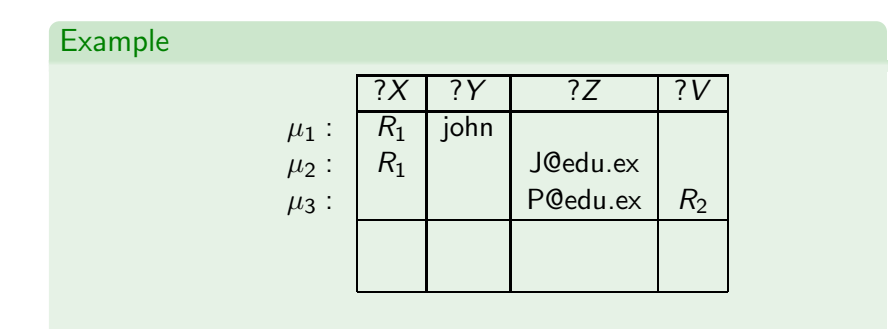

## Definition

Mappings  $\mu_1$  and  $\mu_2$  are compatible if they agree in their common variables:

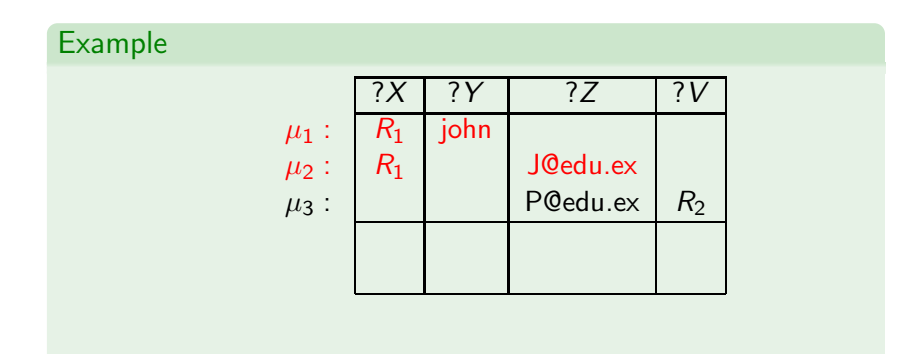

## Definition

Mappings  $\mu_1$  and  $\mu_2$  are compatible if they agree in their common variables:

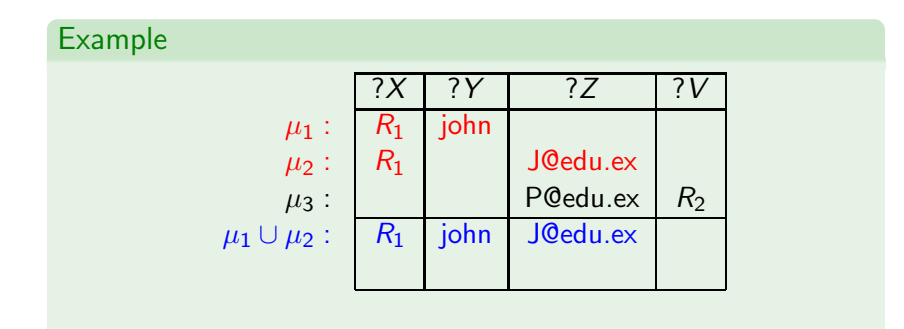

## Definition

Mappings  $\mu_1$  and  $\mu_2$  are compatible if they agree in their common variables:

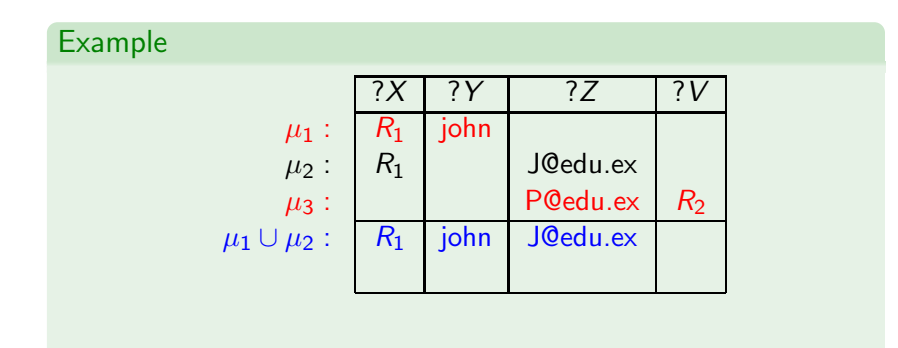

## Definition

Mappings  $\mu_1$  and  $\mu_2$  are compatible if they agree in their common variables:

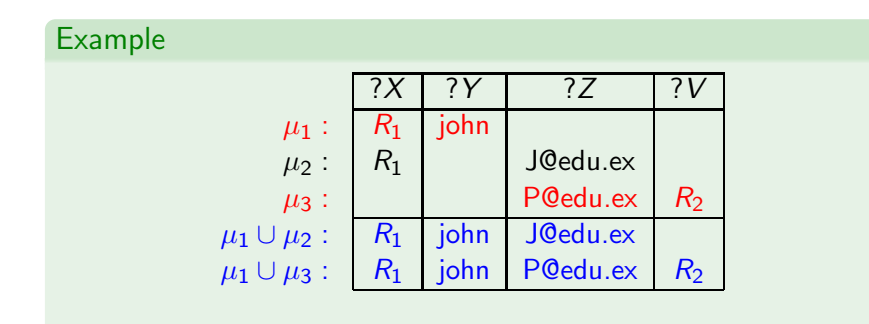

## Definition

Mappings  $\mu_1$  and  $\mu_2$  are compatible if they agree in their common variables:

If ?X ∈ dom( $\mu_1$ ) ∩ dom( $\mu_2$ ), then  $\mu_1$ (?X) =  $\mu_2$ (?X).

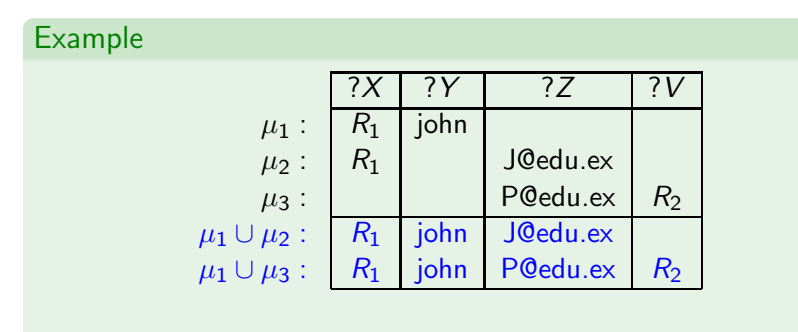

#### $\blacktriangleright$   $\mu_2$  and  $\mu_3$  are not compatible

Let  $\Omega_1$  and  $\Omega_2$  be sets of mappings.

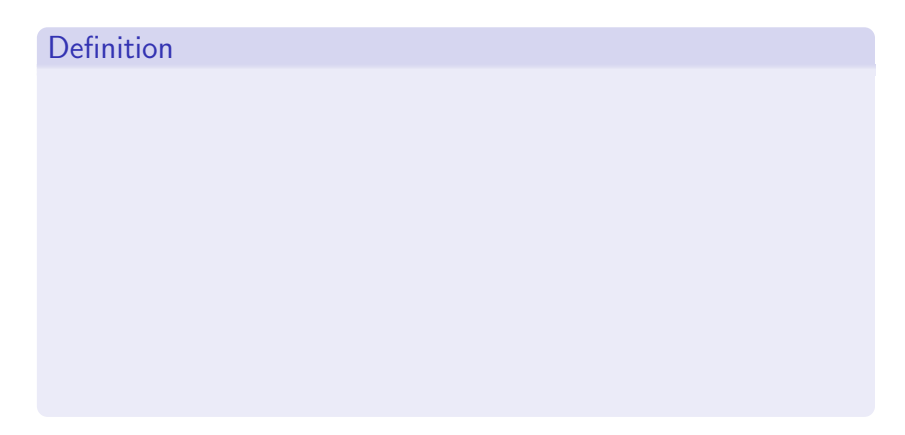

化重新润滑脂

Let  $\Omega_1$  and  $\Omega_2$  be sets of mappings.

## Definition

**Join:** extends mappings in  $\Omega_1$  with compatible mappings in  $\Omega_2$ 

 $\blacktriangleright \Omega_1 \bowtie \Omega_2 = {\mu_1 \cup \mu_2 \mid \mu_1 \in \Omega_1, \mu_2 \in \Omega_2}$  and  $\mu_1, \mu_2$  are compatible}

医阿里氏阿里氏征

Let  $\Omega_1$  and  $\Omega_2$  be sets of mappings.

## Definition

**Join:** extends mappings in  $\Omega_1$  with compatible mappings in  $\Omega_2$ 

 $\blacktriangleright \Omega_1 \bowtie \Omega_2 = {\mu_1 \cup \mu_2 \mid \mu_1 \in \Omega_1, \mu_2 \in \Omega_2}$  and  $\mu_1, \mu_2$  are compatible}

Difference: selects mappings in  $\Omega_1$  that cannot be extended with mappings in  $\Omega$ <sub>2</sub>

 $\blacktriangleright \Omega_1 \setminus \Omega_2 = {\mu_1 \in \Omega_1 | \text{ there is no mapping in } \Omega_2 \text{ compatible}}$ with  $\mu_1$ }

スタイ スライス エイラー

# Definition

 $\leftarrow$ 

 $\sim$ 

御 ▶ イ君 ▶ イ君 ▶

哇

## Definition

Union: includes mappings in  $\Omega_1$  and in  $\Omega_2$ 

$$
\blacktriangleright \Omega_1 \cup \Omega_2 = \{ \mu \mid \mu \in \Omega_1 \text{ or } \mu \in \Omega_2 \}
$$

 $\triangleright$  and  $\exists$   $\triangleright$  and  $\exists$   $\triangleright$ 

## Definition

Union: includes mappings in  $\Omega_1$  and in  $\Omega_2$ 

 $\triangleright \Omega_1 \cup \Omega_2 = {\mu \mid \mu \in \Omega_1 \text{ or } \mu \in \Omega_2}$ 

Left Outer Join: extends mappings in  $\Omega_1$  with compatible mappings in  $\Omega_2$  if possible

 $\blacktriangleright \Omega_1 \boxtimes \Omega_2 = (\Omega_1 \boxtimes \Omega_2) \cup (\Omega_1 \smallsetminus \Omega_2)$ 

▶ イヨ ▶ イヨ ▶ ○

**Definition**  $\llbracket t \rrbracket_G$  =  $[P_1 \text{ AND } P_2]_G =$  $[P_1$  UNION  $P_2$ <sub>G</sub> =  $\llbracket P_1$  OPT  $P_2 \rrbracket_G$  =

目

4 @ 下

←□

おす 国家 し

э

Definition

 $\llbracket t \rrbracket_G$  = { $\mu \mid \text{dom}(\mu) = \text{var}(t)$  and  $\mu(t) \in G$ }  $\llbracket P_1$  AND  $P_2 \rrbracket_G$  =  $[P_1$  UNION  $P_2$ <sub>G</sub> =  $[P_1$  OPT  $P_2$ <sub>G</sub> =

目

人名英格兰人姓氏

Definition

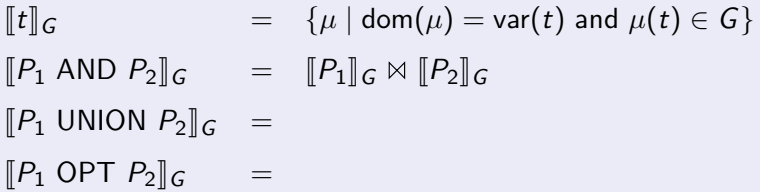

 $\leftarrow$ 

 $\rightarrow$ 

御 ▶ イ君 ▶ イ君 ▶

活

Definition

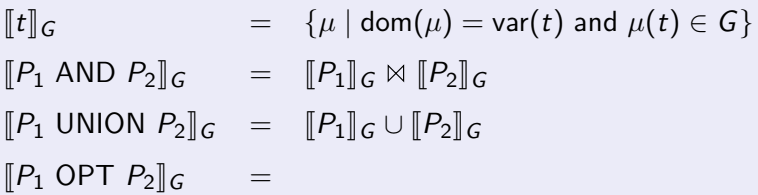

 $\leftarrow$ 

 $\rightarrow$ 

→ 伊 ▶ → 君 ▶ → 君 ▶

活

Definition

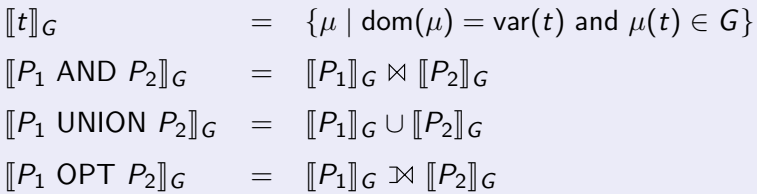

活

- 4 君 8 - 4 君 8

**State** 

←□

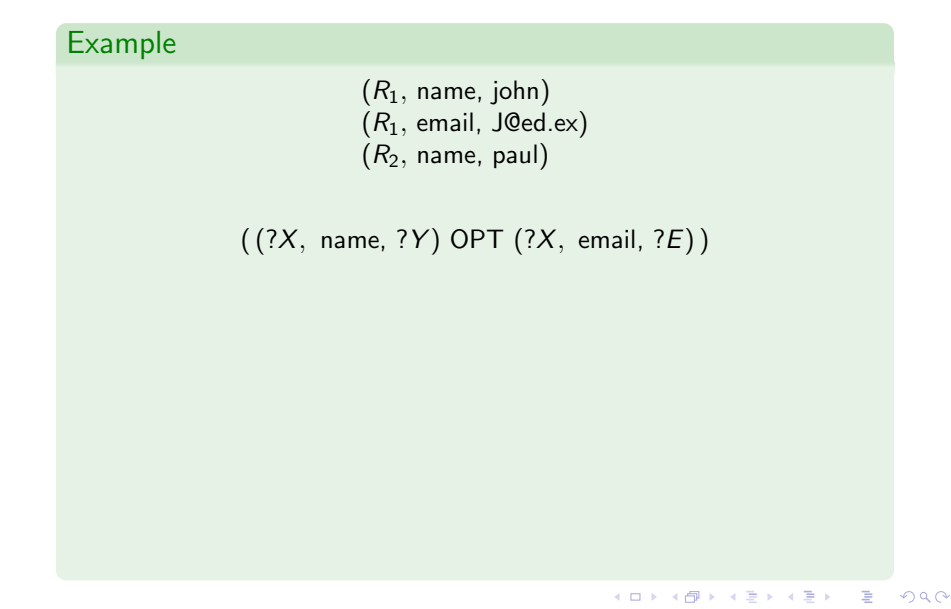

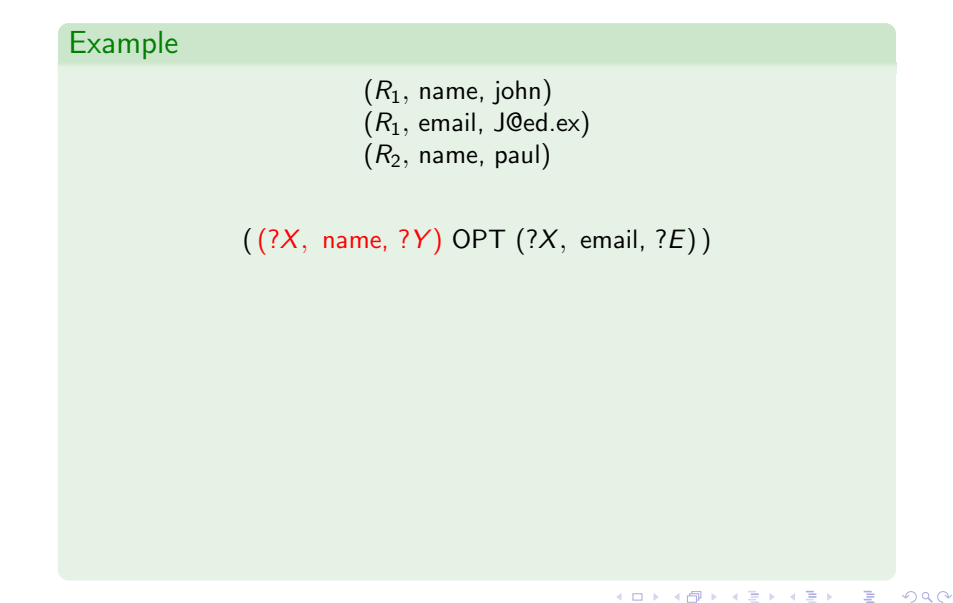

## Example

 $(R_1, \text{ name}, \text{ John})$  $(R_1,$  email, J@ed.ex)  $(R_2,$  name, paul)

 $((?X, name, ?Y)$  OPT  $(?X, email, ?E))$ 

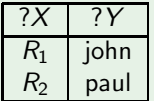

E

メ御 メメ きょうほう

 $\leftarrow$ 

 $\rightarrow$ 

## Example

 $(R_1, \text{ name}, \text{ John})$  $(R_1,$  email, J@ed.ex)  $(R_2,$  name, paul)

 $((?X, name, ?Y) OPT (?X, email, ?E))$ 

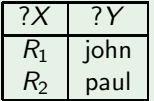

E

メ御 メメ ミメ メ ミメ

 $\leftarrow$ 

 $\rightarrow$ 

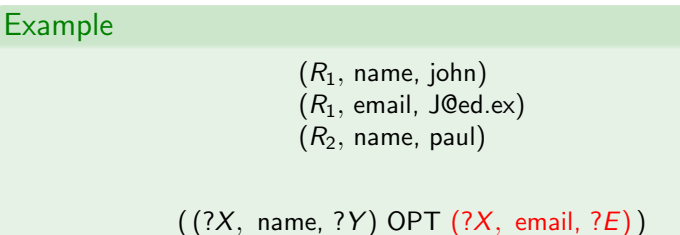

?X | ?Y  $R_1$  john  $R_2$  paul

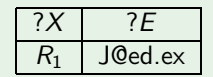

メタメ メモメ メモメ

 $\leftarrow$ 

- 6

重

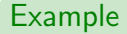

 $(R_1, \text{ name}, \text{ John})$  $(R_1,$  email, J@ed.ex)  $(R_2,$  name, paul)

 $((?X, name, ?Y) OPT (?X, email, ?E))$ 

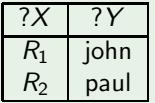

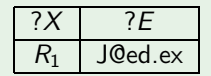

メ御 トメ 君 トメ 君 ト

 $\leftarrow$ 

 $\sim$ 

E

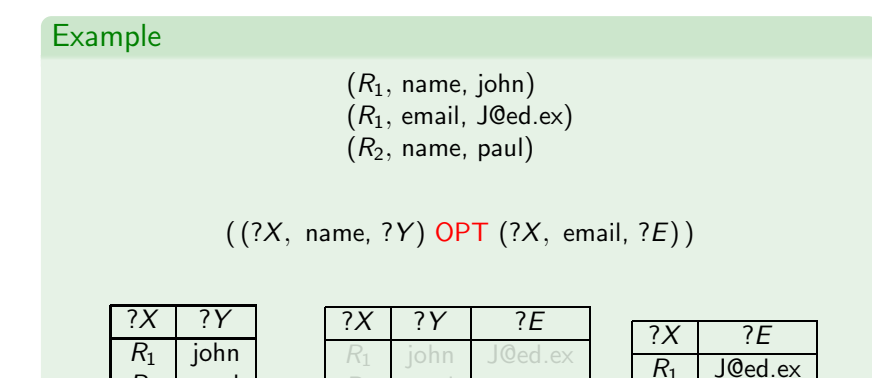

 $R_2$  paul

E

メタメ メモメ メモメ

 $\leftarrow$ 

- 6

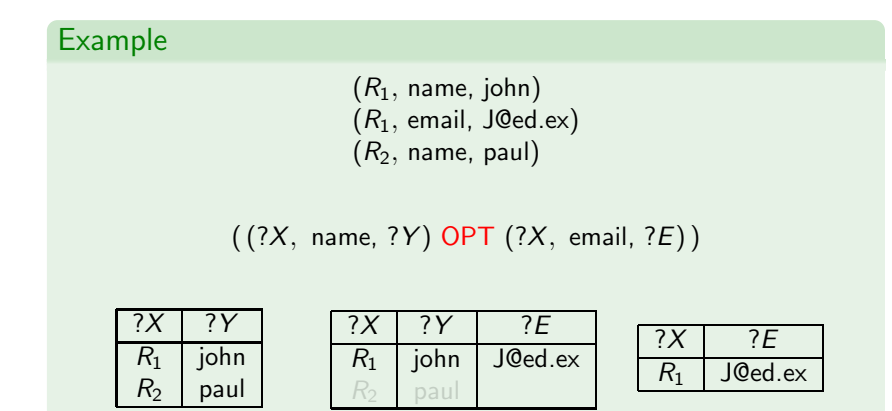

 $\blacktriangleright$  from the Join

E

 $\langle \overline{m} \rangle$   $\rightarrow$   $\langle \overline{x} \rangle$   $\rightarrow$   $\langle \overline{x} \rangle$ 

 $\leftarrow$ 

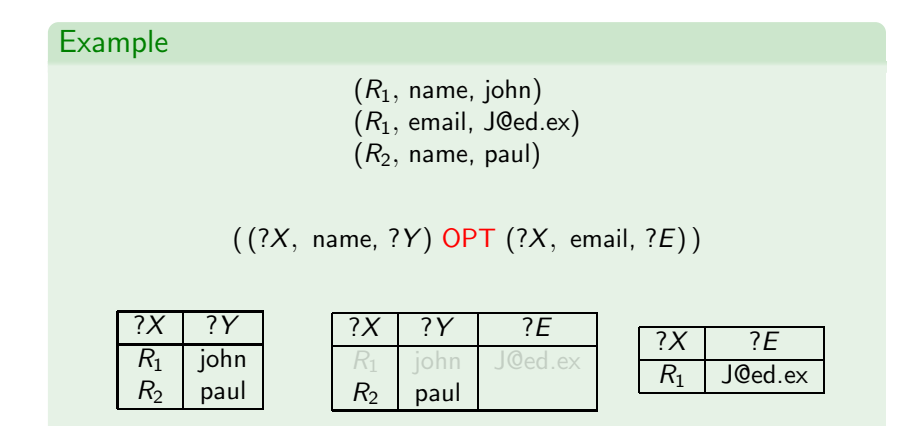

#### $\blacktriangleright$  from the Difference

 $209$ 

E

メタメ メモメ メモメ

 $\sim$   $\sim$ 

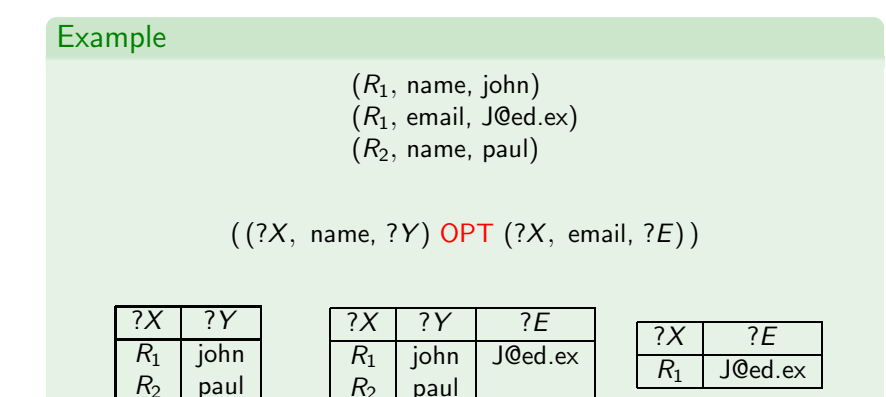

## $\blacktriangleright$  from the Union

 $209$ 

 $\Rightarrow$ 

 $A \equiv \mathbb{R} \cup A \equiv \mathbb{R}$ 

 $\sim$ 

 $\sim$   $\sim$ 

# Filter expressions (value constraints)

Filter expression: P FILTER R

- $\blacktriangleright$  P is a graph pattern
- $\blacktriangleright$  R is a built-in condition

We consider in  $R^r$ 

- $\triangleright$  equality = among variables and RDF terms
- $\blacktriangleright$  unary predicate bound
- ► boolean combinations  $(\wedge, \vee, \neg)$

We impose a safety condition:  $var(R) \subseteq var(P)$ 

## Satisfaction of value constraints

A mapping  $\mu$  satisfies a condition  $R$  ( $\mu \models R$ ) if:

∍

AD > ( E > ( E > )
A mapping  $\mu$  satisfies a condition R ( $\mu \models R$ ) if:

R is  $?X = c$ ,  $?X \in \text{dom}(\mu)$  and  $\mu(?X) = c$ ;

A mapping  $\mu$  satisfies a condition  $R$  ( $\mu \models R$ ) if:

$$
\blacktriangleright R \text{ is } ?X = c, ?X \in \text{dom}(\mu) \text{ and } \mu(?X) = c;
$$

► R is ? $X = ?Y$ , ? $X$ , ? $Y \in \text{dom}(\mu)$  and  $\mu$ (? $X$ ) =  $\mu$ (?Y);

- R is  $?X = c$ ,  $?X \in \text{dom}(\mu)$  and  $\mu(?X) = c$ ;
- R is  $?X = ?Y$ ,  $?X$ ,  $?Y \in \text{dom}(\mu)$  and  $\mu(?X) = \mu(?Y)$ ;
- ► R is bound(?X) and ? $X \in \text{dom}(\mu)$ ;

- R is  $?X = c$ ,  $?X \in \text{dom}(\mu)$  and  $\mu(?X) = c$ ;
- ► R is ? $X = ?Y$ , ? $X$ , ? $Y \in \text{dom}(\mu)$  and  $\mu$ (? $X$ ) =  $\mu$ (?Y);
- ► R is bound(?X) and ? $X \in \text{dom}(\mu)$ ;
- R is  $\neg R_1$  and  $\mu \not\models R_1$ ;

- R is  $?X = c$ ,  $?X \in \text{dom}(\mu)$  and  $\mu(?X) = c$ ;
- R is  $?X = ?Y$ ,  $?X$ ,  $?Y \in \text{dom}(\mu)$  and  $\mu(?X) = \mu(?Y)$ ;
- ► R is bound(?X) and ? $X \in \text{dom}(\mu)$ ;
- R is  $\neg R_1$  and  $\mu \not\models R_1$ ;
- R is  $R_1 \vee R_2$ , and  $\mu \models R_1$  or  $\mu \models R_2$ ;

- R is  $?X = c$ ,  $?X \in \text{dom}(\mu)$  and  $\mu(?X) = c$ ;
- ► R is ?X =?Y, ?X, ?Y  $\in$  dom( $\mu$ ) and  $\mu$ (?X) =  $\mu$ (?Y);
- ► R is bound(?X) and ? $X \in \text{dom}(\mu)$ ;
- R is  $\neg R_1$  and  $\mu \not\models R_1$ ;
- R is  $R_1 \vee R_2$ , and  $\mu \models R_1$  or  $\mu \models R_2$ ;
- ► R is  $R_1 \wedge R_2$ ,  $\mu \models R_1$  and  $\mu \models R_2$ .

A mapping  $\mu$  satisfies a condition R ( $\mu \models R$ ) if:

- R is  $?X = c$ ,  $?X \in \text{dom}(\mu)$  and  $\mu(?X) = c$ ;
- ► R is ?X =?Y, ?X, ?Y  $\in$  dom( $\mu$ ) and  $\mu$ (?X) =  $\mu$ (?Y);
- ► R is bound(?X) and ? $X \in \text{dom}(\mu)$ ;
- R is  $\neg R_1$  and  $\mu \not\models R_1$ ;
- R is  $R_1 \vee R_2$ , and  $\mu \models R_1$  or  $\mu \models R_2$ ;
- ► R is  $R_1 \wedge R_2$ ,  $\mu \models R_1$  and  $\mu \models R_2$ .

#### Definition

FILTER : selects mappings that satisfy a condition

$$
[\![P \text{ FILTER } R]\!]_G = \{\mu \in [\![P]\!]_G \mid \mu \models R\}
$$

- イ何 ト イヨ ト イヨ ト ニヨ

## Second part: Ground RDF with RDFS vocabulary

- $\blacktriangleright$  Syntax and formal semantics
- ▶ Querying RDFS data
	- $\triangleright$  nSPARQL: A navigational query language for RDFS
	- $\blacktriangleright$  Expressiveness

## Second part: Ground RDF with RDFS vocabulary

- ▶ Syntax and formal semantics
- ▶ Querying RDFS data
	- $\triangleright$  nSPARQL: A navigational query language for RDFS
	- $\blacktriangleright$  Expressiveness

```
RDFS extends RDF with a schema vocabulary: subPropertyOf
(rdf:sp), subClassOf (rdf:sc), domain (rdf:dom), range
(rdf:range), type (rdf:type).
```

```
RDFS extends RDF with a schema vocabulary: subPropertyOf
(rdf:sp), subClassOf (rdf:sc), domain (rdf:dom), range
(rdf:range), type (rdf:type).
```
How can one query RDFS data?

- $\triangleright$  Evaluating queries which involve this vocabulary is challenging.
- ▶ There is not yet consensus in the Semantic Web community on how to define a query language for RDFS.

# A simple SPARQL query: (Messi, rdf:type, person)

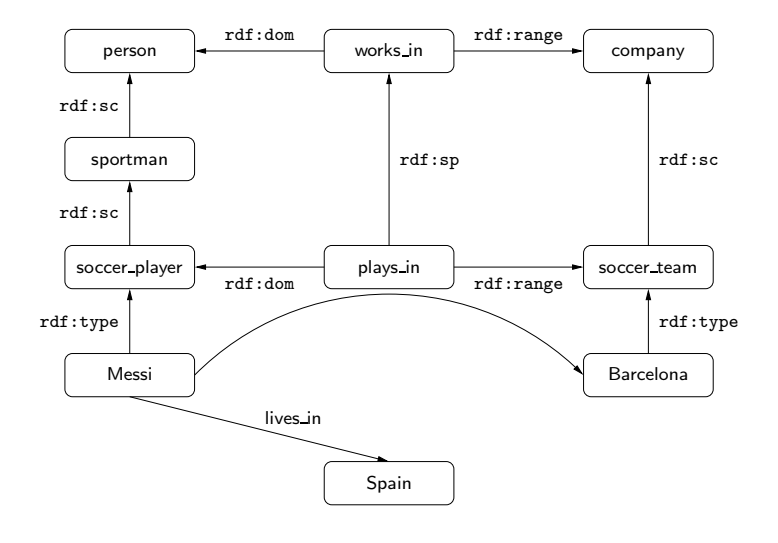

活

メロメ メ御う メミメ メミメー

Checking whether a triple t is in a graph  $G$  is the basic step when answering queries over RDF.

 $\triangleright$  For the case of RDFS, we need to check whether t is implied by G.

The notion of entailment in RDFS can be defined in terms of classical notions such as model, interpretation, etc.

 $\triangleright$  As for the case of first-order logic

This notion can also be characterized by a set of inference rules.

# An inference system for RDFS

Inference rule:  $\frac{R}{R'}$ 

R and  $R'$  are sequences of RDF triples including symbols  $A$ ,  $X, \ldots$ , to be replaced by elements from U.

Instantiation of a rule: 
$$
\frac{\sigma(R)}{\sigma(R')}
$$

\n $\blacktriangleright$   $\sigma$  :  $\{\mathcal{A}, \mathcal{X}, \ldots\} \to U$ 

Application of a rule  $\frac{R}{R'}$  to an RDF graph  $G$ :

Select an assignment  $\sigma$  : { $\mathcal{A}, \mathcal{X}, \ldots$ }  $\rightarrow U$ .

• if 
$$
\sigma(R) \subseteq G
$$
, then obtain  $G \cup \sigma(R')$ 

### An inference system for RDFS

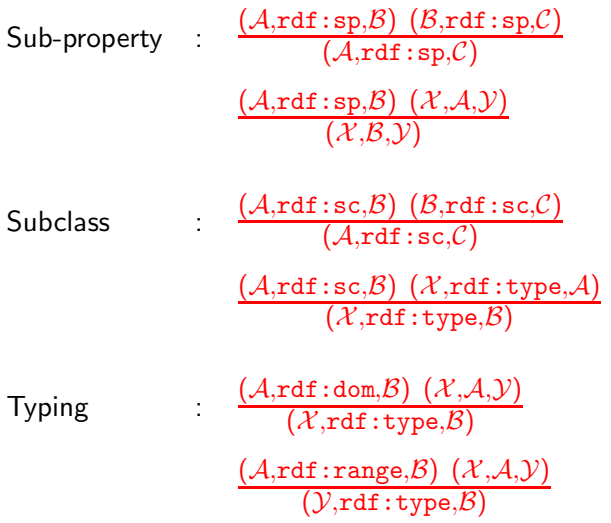

4.0.3

 $\mathcal{A}$  $\sim$ × 目

造入 メ君人

#### Theorem (H03,GHM04,MPG07)

The previous system of inference rules characterize the notion of entailment in ground RDFS.

Thus, a triple t can be deduced from an RDF graph  $G$  ( $G \models t$ ) if there exists an RDF  $G'$  such that:

- $\blacktriangleright$   $t \in G'$
- $\triangleright$   $G'$  can be obtained from G by successively applying the rules in the previous system.

#### **Definition**

The closure of an RDFS graph  $G$  (cl( $G$ )) is the graph obtained by adding to  $G$  all the triples that are implied by  $G$ .

A basic property of the closure:

 $\blacktriangleright$   $G \models t$  iff  $t \in \text{cl}(G)$ 

## Second part: Ground RDF with RDFS vocabulary

- $\blacktriangleright$  Syntax and formal semantics
- ▶ Querying RDFS data
	- ▶ nSPARQL: A navigational query language for RDFS
	- $\blacktriangleright$  Expressiveness

Basic step for answering queries over RDFS:

 $\blacktriangleright$  Checking whether a triple t is in cl(G).

Basic step for answering queries over RDFS:

 $\blacktriangleright$  Checking whether a triple t is in cl(G).

#### Definition

The RDFS-evaluation of a graph pattern P over an RDFS graph G is defined as the evaluation of P over  $cl(G)$ :

 $[P]_G^{\text{rdfs}} = [P]_{\text{cl}(G)}$ 

## Example: (Messi, rdf:type, person) over the closure

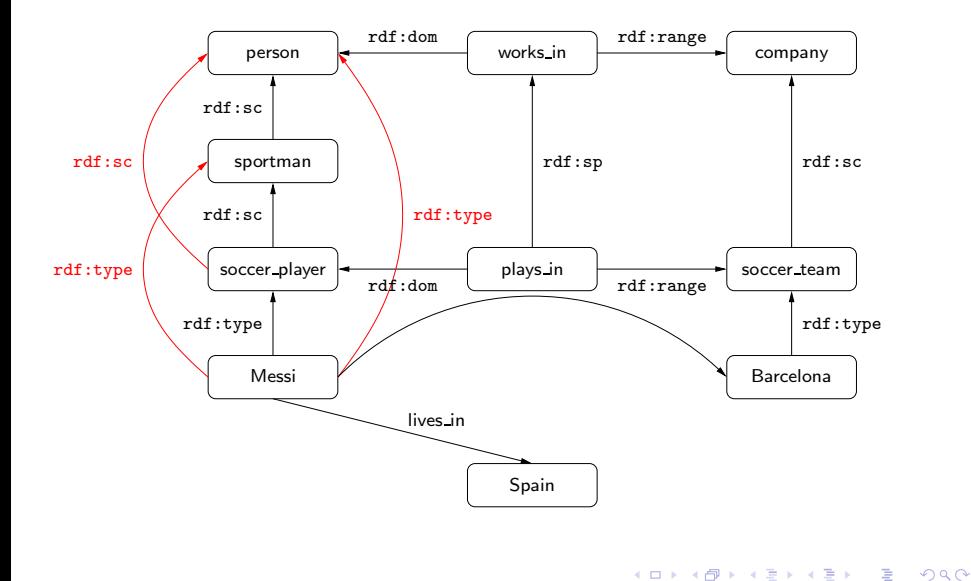

A simple approach for answering a SPARQL query P over an RDFS graph G:

▶ Compute cl(G), and then evaluate P over cl(G) as for RDF.

A simple approach for answering a SPARQL query P over an RDFS graph G:

► Compute cl(G), and then evaluate P over cl(G) as for RDF.

This approach has some drawbacks:

A simple approach for answering a SPARQL query P over an RDFS graph G:

► Compute cl(G), and then evaluate P over cl(G) as for RDF.

This approach has some drawbacks:

 $\triangleright$  The size of the closure of G can be quadratic in the size of G.

A simple approach for answering a SPARQL query P over an RDFS graph G:

► Compute cl(G), and then evaluate P over cl(G) as for RDF.

This approach has some drawbacks:

- $\triangleright$  The size of the closure of G can be quadratic in the size of G.
- ▶ Once the closure has been computed, all the queries are evaluated over a graph which can be much larger than the original graph.

A simple approach for answering a SPARQL query P over an RDFS graph G:

► Compute cl(G), and then evaluate P over cl(G) as for RDF.

This approach has some drawbacks:

- $\triangleright$  The size of the closure of G can be quadratic in the size of G.
- ▶ Once the closure has been computed, all the queries are evaluated over a graph which can be much larger than the original graph.
- $\blacktriangleright$  The approach is not goal-oriented.

When evaluating  $(a, \text{rdf:sc}, b)$ , a goal-oriented approach should not compute  $cl(G)$ :

It should just verify whether there exists a path from a to b in G where every edge has label rdf:sc.

→ (御) → 君) → 君) → 君

The example  $(a, rdf:sc, b)$  suggests that a query language with navigational capabilities could be appropriate for RDFS.

The example  $(a, \text{rdf:sc}, b)$  suggests that a query language with navigational capabilities could be appropriate for RDFS.

Possible approach: Extend SPARQL with navigational capabilities.

The example  $(a, \text{rdf:sc}, b)$  suggests that a query language with navigational capabilities could be appropriate for RDFS.

Possible approach: Extend SPARQL with navigational capabilities.

 $\triangleright$  A query P over an RDFS graph G is answered by navigating G  $(cl(G)$  is not computed).

The example  $(a, \text{rdf:sc}, b)$  suggests that a query language with navigational capabilities could be appropriate for RDFS.

Possible approach: Extend SPARQL with navigational capabilities.

 $\triangleright$  A query P over an RDFS graph G is answered by navigating G  $(cl(G)$  is not computed).

This approach has some advantages:

The example  $(a, \text{rdf:sc}, b)$  suggests that a query language with navigational capabilities could be appropriate for RDFS.

Possible approach: Extend SPARQL with navigational capabilities.

 $\triangleright$  A query P over an RDFS graph G is answered by navigating G  $(cl(G)$  is not computed).

This approach has some advantages:

 $\blacktriangleright$  It is goal-oriented.

The example  $(a, rdf:sc, b)$  suggests that a query language with navigational capabilities could be appropriate for RDFS.

Possible approach: Extend SPARQL with navigational capabilities.

 $\triangleright$  A query P over an RDFS graph G is answered by navigating G  $(cl(G)$  is not computed).

This approach has some advantages:

- $\blacktriangleright$  It is goal-oriented.
- $\triangleright$  It has been used to design query languages for XML (e.g., XPath and XQuery). The results for these languages can be used here.

メラト メミトメミト

The example  $(a, \text{rdf:sc}, b)$  suggests that a query language with navigational capabilities could be appropriate for RDFS.

Possible approach: Extend SPARQL with navigational capabilities.

 $\triangleright$  A query P over an RDFS graph G is answered by navigating G  $(cl(G)$  is not computed).

This approach has some advantages:

- $\blacktriangleright$  It is goal-oriented.
- $\triangleright$  It has been used to design query languages for XML (e.g., XPath and XQuery). The results for these languages can be used here.
- ▶ Navigational operators allow to express natural queries that are not expressible in SPARQL over RDFS.

イロト イ部 トメ ミト メミト 一毛

#### Navigational axes

Forward axes for an RDF triple  $(a, p, b)$ :

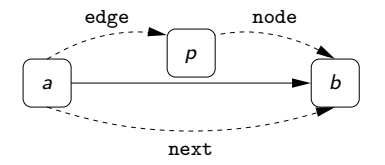

Backward axes for an RDF triple  $(a, p, b)$ :

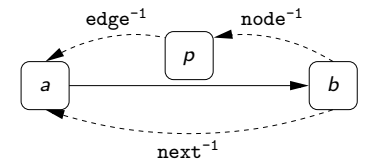

ヨッ  $\sim$ 

Syntax of navigational expressions:

```
exp := self | self::a | axis |axis::a | exp(exp \mid exp| exp \mid exp^*
```
where  $a \in U$  and axis  $\in \{\texttt{next}, \, \texttt{next}^{-1}, \, \texttt{edge}, \, \texttt{edge}^{-1}, \, \texttt{node}, \,$  $node^{-1}$ .

## A first attempt: rSPARQL

Given an RDFS graph G, the semantics of navigational expressions is defined as follows:

ヨメ メヨ
### A first attempt: rSPARQL

Given an RDFS graph G, the semantics of navigational expressions is defined as follows:

 $\left[\text{self}\right]_G = \{(x, x) | x \text{ is in } G\}$ 

化重变 化重变化

 $\|\text{self}\|_G = \{(x, x) | x \text{ is in } G\}$  $\lceil \lceil \nceil \arctan \rceil \cdot \rceil = \{(x, y) \mid \exists z \in U \, (x, z, y) \in G \}$ 

$$
\begin{array}{llll}\n[\text{self}]_G & = & \{(x, x) \mid x \text{ is in } G\} \\
[\text{next}]_G & = & \{(x, y) \mid \exists z \in U \ (x, z, y) \in G\} \\
[\text{edge}]_G & = & \{(x, y) \mid \exists z \in U \ (x, y, z) \in G\}\n\end{array}
$$

ヨメ メヨ

$$
\begin{array}{rcl}\n[\text{self}]_G & = & \{(x, x) \mid x \text{ is in } G\} \\
[\text{next}]_G & = & \{(x, y) \mid \exists z \in U \ (x, z, y) \in G\} \\
[\text{edge}]_G & = & \{(x, y) \mid \exists z \in U \ (x, y, z) \in G\} \\
[\text{self}::a]_G & = & \{(a, a)\}\n\end{array}
$$

$$
\begin{array}{rcl}\n[\text{self}]_G & = & \{(x, x) \mid x \text{ is in } G\} \\
[\text{next}]_G & = & \{(x, y) \mid \exists z \in U \ (x, z, y) \in G\} \\
[\text{edge}]_G & = & \{(x, y) \mid \exists z \in U \ (x, y, z) \in G\} \\
[\text{self::}a]_G & = & \{(a, a)\} \\
[\text{next::}a]_G & = & \{(x, y) \mid (x, a, y) \in G\}\n\end{array}
$$

$$
\begin{array}{rcl}\n[\text{self}]_G & = & \{(x, x) \mid x \text{ is in } G\} \\
[\text{next}]_G & = & \{(x, y) \mid \exists z \in U \ (x, z, y) \in G\} \\
[\text{edge}]_G & = & \{(x, y) \mid \exists z \in U \ (x, y, z) \in G\} \\
[\text{self}::a]_G & = & \{(a, a)\} \\
[\text{next}::a]_G & = & \{(x, y) \mid (x, a, y) \in G\} \\
[\text{edge}::a]_G & = & \{(x, y) \mid (x, y, a) \in G\}\n\end{array}
$$

$$
\begin{array}{rcl}\n[\text{self}]_G & = & \{(x, x) \mid x \text{ is in } G\} \\
[\text{next}]_G & = & \{(x, y) \mid \exists z \in U \ (x, z, y) \in G\} \\
[\text{edge}]_G & = & \{(x, y) \mid \exists z \in U \ (x, y, z) \in G\} \\
[\text{self::}a]_G & = & \{(a, a)\} \\
[\text{next::}a]_G & = & \{(x, y) \mid (x, a, y) \in G\} \\
[\text{edge::}a]_G & = & \{(x, y) \mid (x, y, a) \in G\} \\
[\text{edge::}a]_G & = & \{(x, y) \mid \exists z \ (x, z) \in [\text{exp}_1]_G \text{ and } \\
[z, y) \in [\text{exp}_2]_G\}\n\end{array}
$$

$$
\begin{array}{rcl}\n[\text{self}]_G & = & \{(x, x) \mid x \text{ is in } G\} \\
[\text{next}]_G & = & \{(x, y) \mid \exists z \in U \ (x, z, y) \in G\} \\
[\text{edge}]_G & = & \{(x, y) \mid \exists z \in U \ (x, y, z) \in G\} \\
[\text{self}::a]_G & = & \{(a, a)\} \\
[\text{next}::a]_G & = & \{(x, y) \mid (x, a, y) \in G\} \\
[\text{edge}::a]_G & = & \{(x, y) \mid (x, y, a) \in G\} \\
[\text{edge}::a]_G & = & \{(x, y) \mid \exists z \ (x, z) \in [\text{exp}_1]_G \text{ and } \\
[\text{exp}_1|\exp_2]_G & = & [\exp_1]_G \cup [\exp_2]_G\n\end{array}
$$

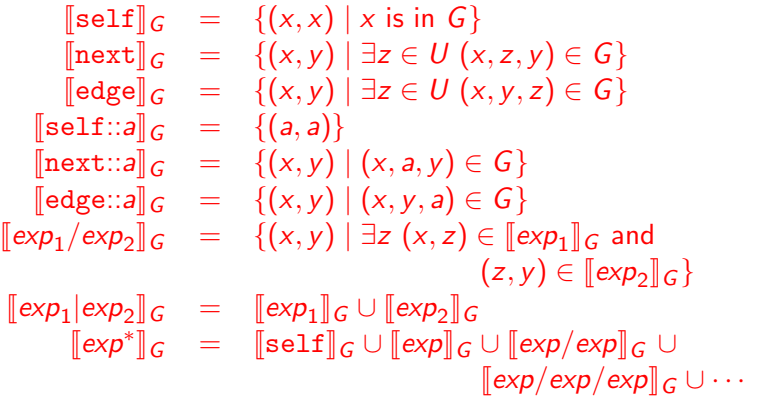

Syntax of rSPARQL:

▶ Basic component: A triple of the form  $(x, exp, y)$ 

- $\rightarrow$  exp is a navigational expression
- $\triangleright$  x (resp. y) is either an element from U or a variable

▶ Operators: AND, FILTER, UNION and OPT

Syntax of rSPARQL:

▶ Basic component: A triple of the form  $(x, exp, y)$ 

- $\rightarrow$  exp is a navigational expression
- $\triangleright$  x (resp. y) is either an element from U or a variable

▶ Operators: AND, FILTER, UNION and OPT

Triple  $(?X, ?Y, ?Z)$  is not allowed.

Syntax of rSPARQL:

▶ Basic component: A triple of the form  $(x, exp, y)$ 

- $\rightarrow$  exp is a navigational expression
- $\triangleright$  x (resp. y) is either an element from U or a variable

▶ Operators: AND, FILTER, UNION and OPT

Triple  $(?X, ?Y, ?Z)$  is not allowed.

 $\blacktriangleright$  It computes the closure!

#### Example

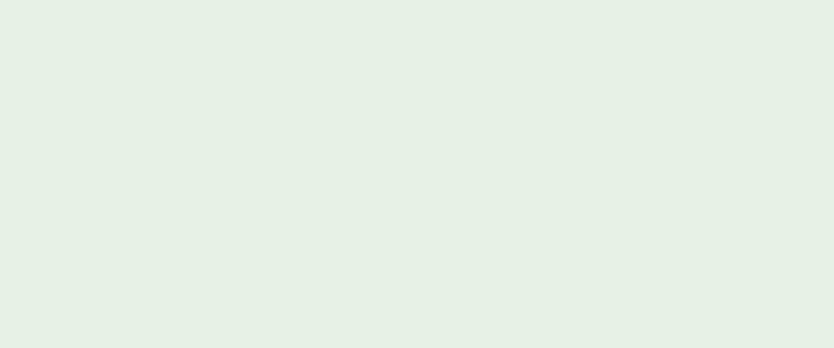

哇

医间距的间距的

 $\leftarrow$ 

- 6

#### Example

▶ (Messi, next::lives\_in, Spain): Equivalent to SPARQL pattern (Messi, lives\_in, Spain)

- 4 重 8 - 4 重 8

#### Example

- ▶ (Messi, next::lives\_in, Spain): Equivalent to SPARQL pattern (Messi, lives\_in, Spain)
- $(?X, edge::a, ?Y)$ : Equivalent to SPARQL pattern  $(?X, ?Y, a)$

おす者 おす者 おし

#### Example

- ▶ (Messi, next::lives\_in, Spain): Equivalent to SPARQL pattern (Messi, lives\_in, Spain)
- $(?X, edge::a, ?Y)$ : Equivalent to SPARQL pattern  $(?X, ?Y, a)$
- $(?X, node::a, ?Y)$ : Equivalent to SPARQL pattern  $(a, ?X, ?Y)$

医头面的头面的人

#### Example

- ▶ (Messi, next::lives\_in, Spain): Equivalent to SPARQL pattern (Messi, lives\_in, Spain)
- $(?X, edge::a, ?Y)$ : Equivalent to SPARQL pattern  $(?X, ?Y, a)$
- $(?X, node::a, ?Y)$ : Equivalent to SPARQL pattern  $(a, ?X, ?Y)$
- ▶  $(?X, (next::(rdf:sc))$ <sup>+</sup>, ?Y): Verifies whether ?X is a subclass of ?Y.

医间周的间周的

 $\blacktriangleright$  The domain of  $\mu$  is  $\{?X, ?Y\}$ , and

- $\blacktriangleright$  The domain of  $\mu$  is  $\{?X, ?Y\}$ , and
- $\blacktriangleright$   $(\mu$ (?X),  $\mu$ (?Y))  $\in$   $\llbracket \exp \rrbracket_G$

 $\blacktriangleright$  The domain of  $\mu$  is  $\{?X, ?Y\}$ , and

$$
\blacktriangleright \, (\mu(?X), \mu(?Y)) \in [\![\mathsf{exp}]\!]_G
$$

#### Example

What does  $(?X, (next::KLM \mid next::AirFrance)^+, ?Y)$  represent?

医头面的头面的人

How do we test whether a language is appropriate for RDFS?

► Can we capture SPARQL over RDFS?

How do we test whether a language is appropriate for RDFS?

► Can we capture SPARQL over RDFS?

For every RDFS graph G and SPARQL pattern P, we would like to find a  $r$ SPARQL pattern  $Q$  such that:

 $[P]_G^{\text{rdfs}} = [Q]_G$ 

How do we test whether a language is appropriate for RDFS?

► Can we capture SPARQL over RDFS?

For every RDFS graph G and SPARQL pattern P, we would like to find a rSPARQL pattern Q such that:

 $[P]_G^{\text{rdfs}} = [Q]_G$ 

But we trivially fail because of triple  $(?X, ?Y, ?Z)$ .

How do we test whether a language is appropriate for RDFS?

► Can we capture SPARQL over RDFS?

For every RDFS graph G and SPARQL pattern P, we would like to find a  $r$ SPARQL pattern  $Q$  such that:

 $[P]_G^{\text{rdfs}} = [Q]_G$ 

But we trivially fail because of triple  $(?X, ?Y, ?Z)$ .

► We need to use a fragment of SPARQL.

#### A good fragment of SPARQL for our study

T: Set of triples  $(x, y, z)$  where  $x \in U$  or  $y \in U$  or  $z \in U$ .

T: Set of triples  $(x, y, z)$  where  $x \in U$  or  $y \in U$  or  $z \in U$ .  $(?X, a, b), (?X, a, ?Y)$  and  $(?X, ?Y, a)$ 

- T: Set of triples  $(x, y, z)$  where  $x \in U$  or  $y \in U$  or  $z \in U$ .
	- $(?X, a, b), (?X, a, ?Y)$  and  $(?X, ?Y, a)$

 $T$ -SPARQL: Fragment of SPARQL where triple patterns are taken from  $\tau$ .

#### Theorem (PAG08)

There exists a  $T$ -SPARQL pattern P for which there is no rSPARQL pattern Q such that  $[P]_G^{\text{rdfs}} = [Q]_G$  for every RDF graph G.

#### Theorem (PAG08)

There exists a  $T$ -SPARQL pattern P for which there is no rSPARQL pattern Q such that  $[P]_G^{\text{rdfs}} = [Q]_G$  for every RDF graph G.

The previous theorem holds even for  $P = (?X, a, ?Y)$ :

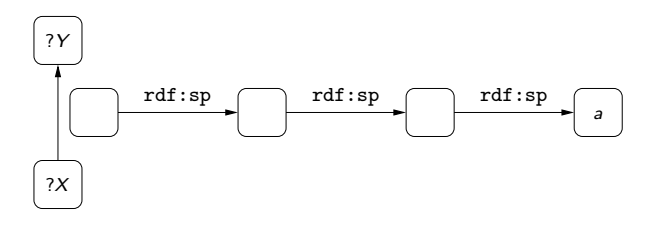

### A successful attempt: Adding nesting

How can we capture  $T$ -SPARQL over RDFS?

メス 国家

### A successful attempt: Adding nesting

How can we capture  $T$ -SPARQL over RDFS?

 $\triangleright$  We adopt the notion of branching from XPath.

### A successful attempt: Adding nesting

How can we capture  $T$ -SPARQL over RDFS?

 $\triangleright$  We adopt the notion of branching from XPath.

Syntax of nested regular expressions:

$$
\begin{array}{rcl}\n\text{exp} &:= & \text{self} \mid \text{self}::a \mid \text{axis} \mid \text{axis}::a \mid \\
& \text{self}::[\text{exp}] \mid \text{axis}::[\text{exp}] \mid \text{exp}/\text{exp} \mid \text{exp}|\text{exp} \mid \text{exp}^* \n\end{array}
$$

where  $a \in U$  and axis  $\in \{\texttt{next}, \, \texttt{next}^{-1}, \, \texttt{edge}, \, \texttt{edge}^{-1}, \, \texttt{node}, \,$  $node^{-1}$ .

Given an RDFS graph G, the semantics of nested regular expressions is defined as follows:

化重新润滑脂

Given an RDFS graph G, the semantics of nested regular expressions is defined as follows:

 $\lbrack \lbrack \lbrack \ln \det(z) \rbrack \rbrack$   $\lbrack G \rbrack$  =  $\lbrack \{x,y\} \rbrack \rbrack$   $\lbrack \exists z, w \in U \ (x,z,y) \in G$  and  $(z, w) \in \llbracket exp \rrbracket_G$ 

AD ▶ - K 그 ▶ - K 그 ▶ ...

Given an RDFS graph G, the semantics of nested regular expressions is defined as follows:

 $\lbrack \lbrack \lbrack \ln \det(z) \rbrack \rbrack$   $\lbrack G \rbrack$  =  $\lbrack \{x,y\} \rbrack \rbrack$   $\lbrack \exists z, w \in U \ (x,z,y) \in G$  and  $(z, w) \in \llbracket exp \rrbracket_C$  $\llbracket \text{edge} : [\exp] \rrbracket_G = \{(x, y) \mid \exists z, w \in U \ (x, y, z) \in G \text{ and }$  $(z, w) \in [\![ exp ]\!]_G$ 

メ 何 メ ミ メ メ ヨ メ ニ ヨ
nSPARQL: Defined as rSPARQL but replacing navigational expressions by nested regular expressions.

nSPARQL: Defined as rSPARQL but replacing navigational expressions by nested regular expressions.

Example

RDFS evaluation of  $(?X, a, ?Y)$  can be obtained by using nSPARQL:

 $(?\mathsf{X}, \texttt{next}::[(\texttt{next}::(\texttt{rdf}:\texttt{sp}))*/(\texttt{self}::a)], ?\mathsf{Y})$ 

nSPARQL: Defined as rSPARQL but replacing navigational expressions by nested regular expressions.

Example

RDFS evaluation of  $(?X, a, ?Y)$  can be obtained by using nSPARQL:

 $(?\mathsf{X}, \texttt{next}::[(\texttt{next}::(\texttt{rdf}:\texttt{sp}))*/(\texttt{self}::a)], ?\mathsf{Y})$ 

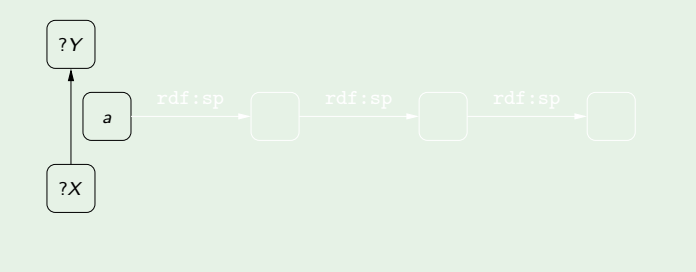

nSPARQL: Defined as rSPARQL but replacing navigational expressions by nested regular expressions.

Example

RDFS evaluation of  $(?X, a, ?Y)$  can be obtained by using nSPARQL:

 $(?\mathsf{X}, \texttt{next}::[(\texttt{next}::(\texttt{rdf}:\texttt{sp}))*/(\texttt{self}::a)], ?\mathsf{Y})$ 

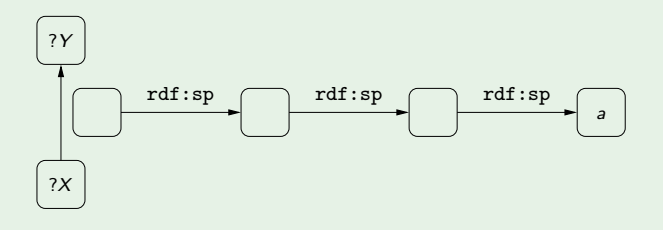

# Second part: Ground RDF with RDFS vocabulary

- $\blacktriangleright$  Syntax and formal semantics
- ▶ Querying RDFS data
	- $\triangleright$  nSPARQL: A navigational query language for RDFS
	- **Expressiveness**

### nSPARQL captures  $T$ -SPARQL over RDFS

#### Theorem (PAG08)

For every T -SPARQL pattern P, there exists an nSPARQL pattern Q such that  $[P]\|_G^{\text{rds}} = [Q]\|_G$  for every RDF graph G.

#### Theorem (PAG08)

For every T -SPARQL pattern P, there exists an nSPARQL pattern Q such that  $[P]\|_G^{\text{rds}} = [Q]\|_G$  for every RDF graph G.

### Proof sketch Replace  $(?X, a, ?Y)$  by  $(?X, trans(a), ?Y)$ , where:  $trans(rdf:dom)$  =  $next::(rdf:dom)$  $trans(rdf:range) = next::(rdf:range)$  $trans(rdf:sc)$  =  $(next::(rdf:sc))$ <sup>+</sup>  $trans(rdf:sp)$  =  $(next::(rdf:sp))$ <sup>+</sup>

→ イラト イモト イモト 一毛

trans(rdf:type) = next::(rdf:type)/(next::(rdf:sc))<sup>∗</sup> | edge/(next::(rdf:sp))<sup>∗</sup> /next::(rdf:dom)/(next::(rdf:sc))<sup>∗</sup> | node-1/(next::(rdf:sp))<sup>∗</sup> /next::(rdf:range)/(next::(rdf:sc))<sup>∗</sup> trans(p) = next::[(next::(rdf:sp))<sup>∗</sup> /self::p]

for  $p \notin \{ \text{rdf:sc}, \text{rdf:sp}, \text{rdf:range}, \text{rdf:dom}, \text{rdf:type} \}$ 

哇

御 ▶ イ君 ▶ イ君 ▶ ○

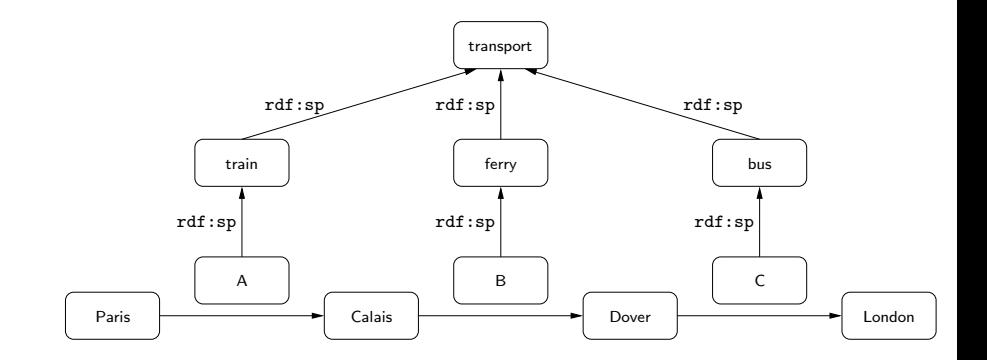

重

 $\mathbb{B} \rightarrow \mathbb{R} \oplus \mathbb{R}$ 

4.0.3

同  $\sim$  $\rightarrow$ 

 $\mathcal{A}$ 

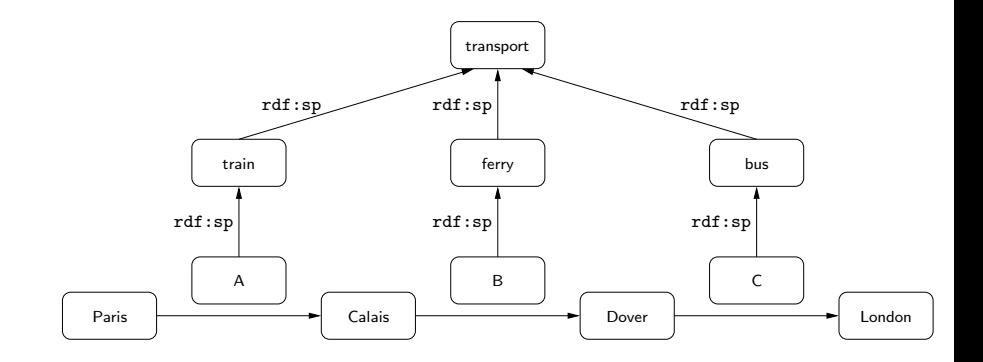

A natural query: (?X, (next::[(next::(rdf:sp))<sup>∗</sup>/(self::travel)])<sup>+</sup>, ?Y )

G

 $\mathcal{A} \cap \mathcal{D} \rightarrow \mathcal{A} \supseteq \mathcal{B} \rightarrow \mathcal{A} \supseteq \mathcal{B}$ 

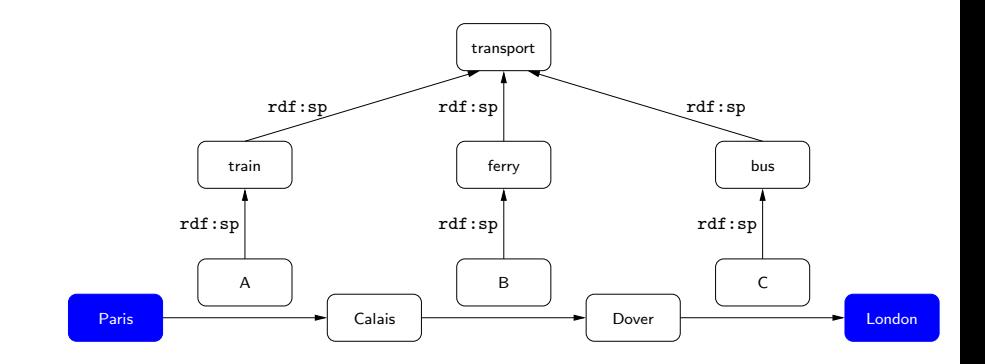

A natural query: (?X, (next::[(next::(rdf:sp))<sup>∗</sup>/(self::travel)])<sup>+</sup>, ?Y )

目

 $\mathcal{A} \cap \mathcal{D} \rightarrow \mathcal{A} \supseteq \mathcal{B} \rightarrow \mathcal{A} \supseteq \mathcal{B}$ 

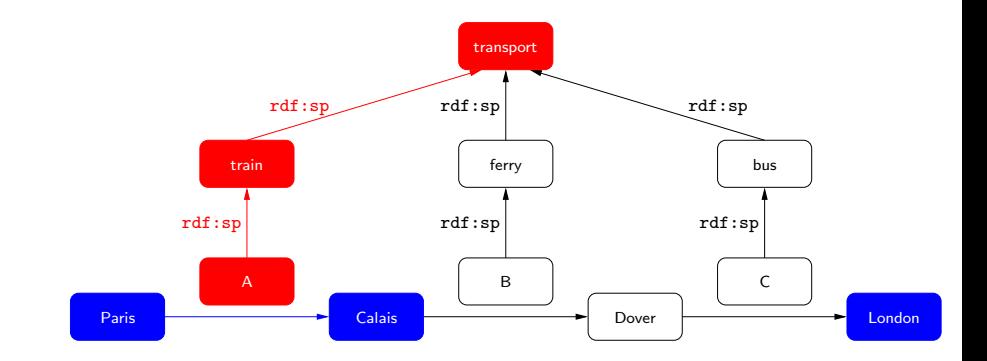

A natural query: (?X, (next::[(next::(rdf:sp))<sup>∗</sup>/(self::travel)])<sup>+</sup>, ?Y )

目

 $\mathcal{A} \cap \mathcal{D} \rightarrow \mathcal{A} \supseteq \mathcal{B} \rightarrow \mathcal{A} \supseteq \mathcal{B}$ 

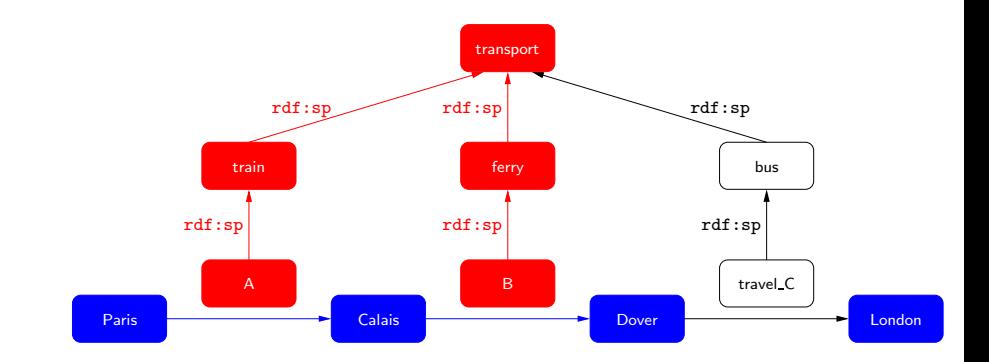

A natural query: (?X, (next::[(next::(rdf:sp))<sup>∗</sup>/(self::travel)])<sup>+</sup>, ?Y )

活

 $A \cap \overline{B} \rightarrow A \Rightarrow A \Rightarrow A$ 

4.0.3

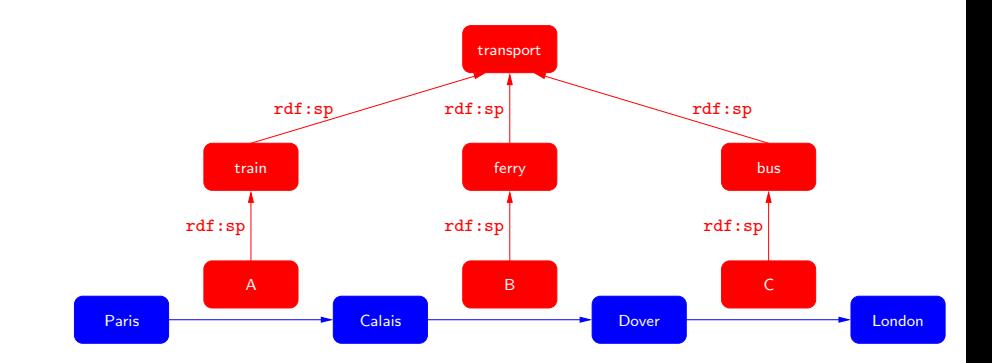

A natural query: (?X, (next::[(next::(rdf:sp))<sup>∗</sup>/(self::travel)])<sup>+</sup>, ?Y )

活

 $A \cap \overline{B} \rightarrow A \Rightarrow A \Rightarrow A$ 

4.0.3

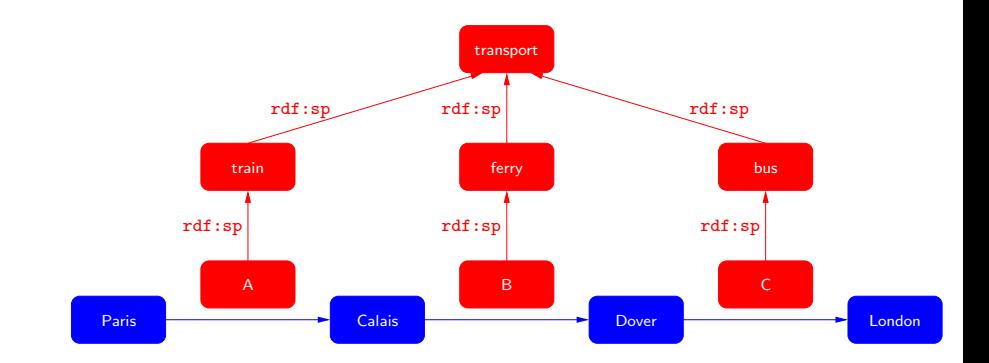

A natural query:  $(?\chi,$  (next::[(next::(rdf:sp))\*/(self::travel)])+,  $?Y$ )

▶ This query cannot be expressed in SPARQL over RDFS.

 $A \cap \overline{B} \rightarrow A \Rightarrow A \Rightarrow A$ 

### Third part: RDF with RDFS vocabulary

#### $\blacktriangleright$  Formal semantics

 $\blacktriangleright$  A little bit about complexity

 $\rightarrow$   $\rightarrow$   $\equiv$   $\rightarrow$ 

э.

### Does the blank node add some information?

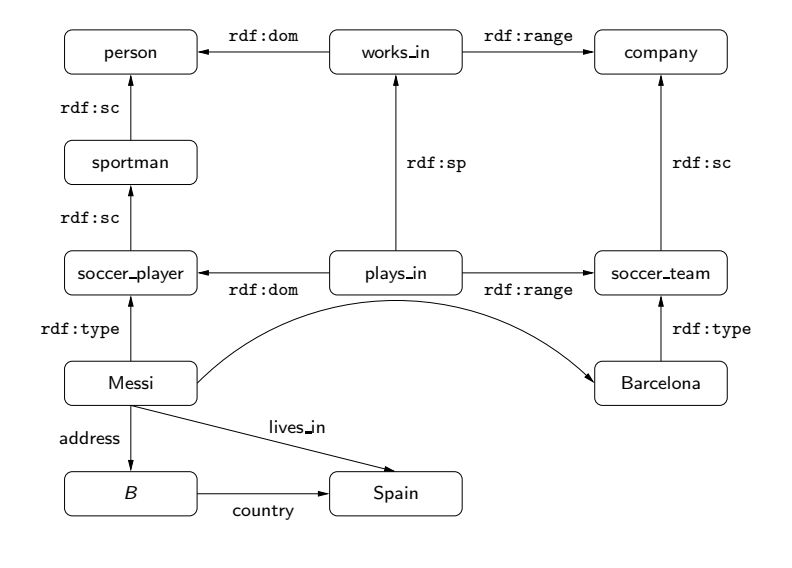

 $299$ 

重

メロメ メ御き メミメ メミメー

### What about now?

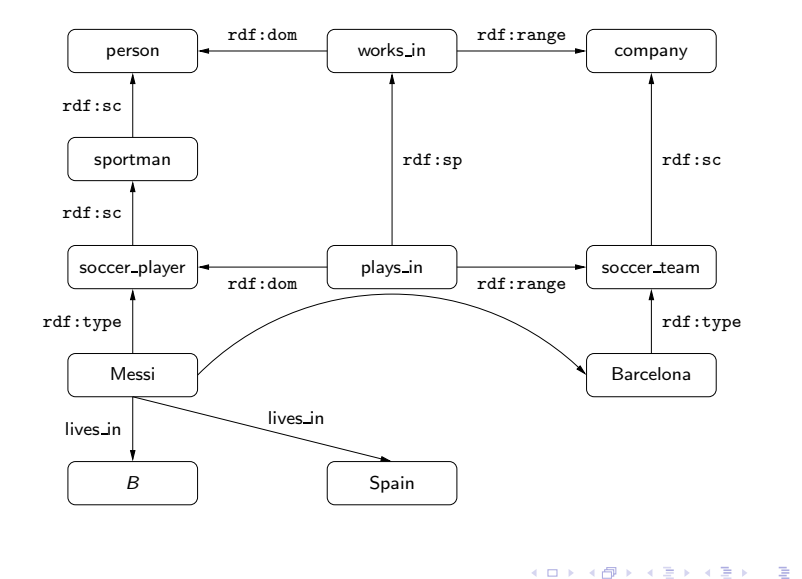

### A fundamental notion: homomorphism

#### Definition

 $h: U \cup B \rightarrow U \cup B$  is a homomorphism from  $G_1$  to  $G_2$  if:

$$
\blacktriangleright h(c) = c \text{ for every } c \in U;
$$

► for every  $(a, b, c) \in G_1$ ,  $(h(a), h(b), h(c)) \in G_2$ 

Notation:  $G_1 \rightarrow G_2$ 

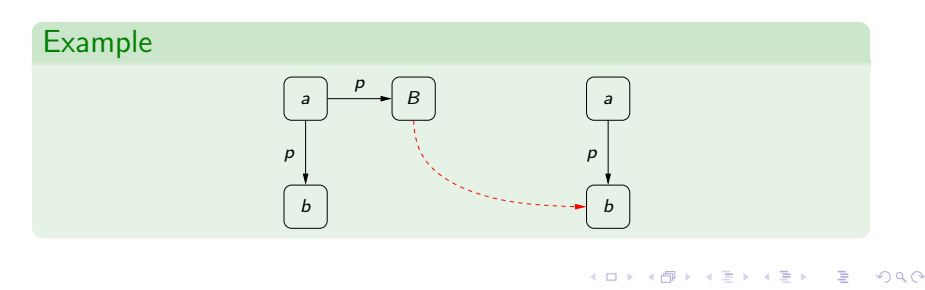

### Homomorphism and the notion of entailment

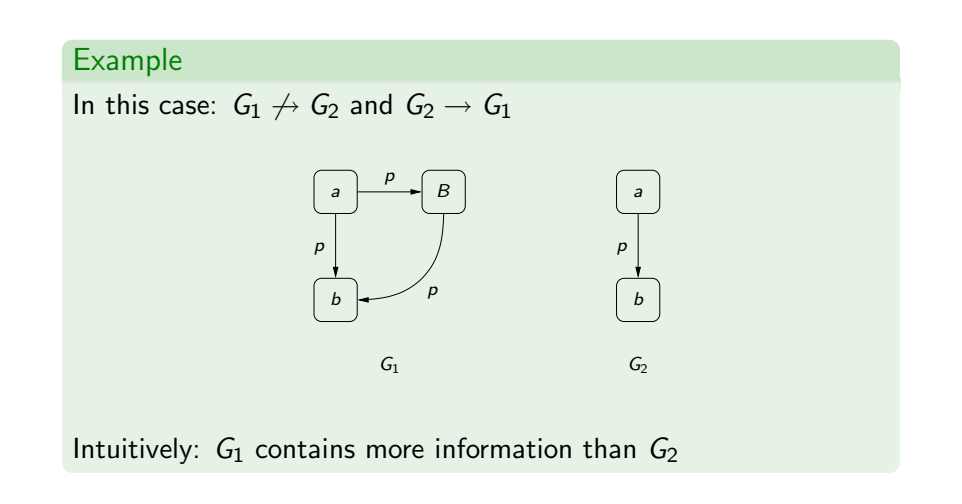

- 4 重 8 - 4 重 8

In this general scenario, entailment can also be defined in terms of classical notions such as model, interpretation, etc.

 $\triangleright$  As for the case of RDFS graphs without blank nodes

This notion can also be characterized by a set of inference rules.

Existential rule :

Subproperty rules :

Subclass rules :

Typing rules :

Implicit typing :

一 4 三 下

Existential rule  $\frac{G_1}{G_2}$  if  $G_2 \rightarrow G_1$ 

Subproperty rules :

Subclass rules :

Typing rules :

Implicit typing :

A Box

Existential rule  $\frac{G_1}{G_2}$  if  $G_2 \rightarrow G_1$ 

Subproperty rules :  $\frac{1}{2}$ 

$$
\frac{p, \text{rdf} : \text{sp}, q \quad (a, p, b)}{(a, q, b)}
$$

Subclass rules :

Typing rules :

Implicit typing :

 $\rightarrow$   $\equiv$   $\rightarrow$ 

Existential rule  $\frac{G_1}{G_2}$  if  $G_2 \rightarrow G_1$ Subproperty rules :  $\frac{(p, \text{rdf}:sp,q) (a, p, b)}{(a, q, b)}$ Subclass rules  $\frac{(a, \text{rdf:sc}, b) (b, \text{rdf:sc}, c)}{}$  $(a, rdf:sc, c)$ 

Typing rules :

Implicit typing :

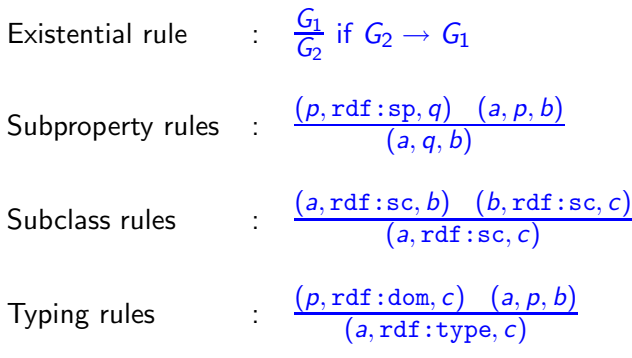

Implicit typing :

Ε

ヨメ メヨメ

 $\Box$ 

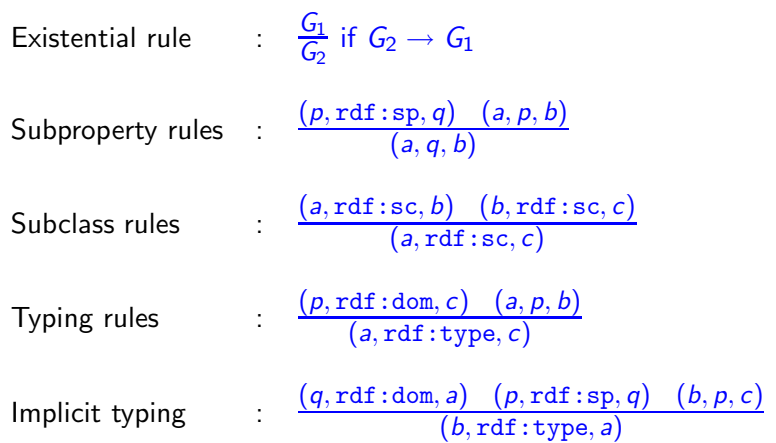

 $\leftarrow$ 

 $\rightarrow$ 

→ 伊 ▶ → 君 ▶ → 君 ▶

活

Existential rule :

Subproperty rules :  $\frac{(p, \text{rdf}:\text{sp}, q) (a, p, b)}{(q, p, b)}$  $(a, q, b)$ 

Subclass rules :

Typing rules  $\frac{(p, \text{rdf:dom}, c) \quad (a, p, b)}{(p, \text{rdf:dom}, c)}$  $(a, rdf:type, c)$ Implicit typing  $\frac{(q, \text{rdf:dom}, a) \quad (p, \text{rdf:sp}, q) \quad (b, p, c)}{(b, \text{rdf:type}, a)}$ 

Existential rule :

Subproperty rules :  $\frac{(p, \text{rdf}:\text{sp}, q) (a, p, b)}{(q, p, b)}$  $(a, q, b)$ 

Subclass rules :

Typing rules  $\frac{(p, \text{rdf:dom}, c) \quad (a, p, b)}{(p, \text{rdf:dom}, c)}$  $(a, rdf:type, c)$ Implicit typing  $(B, \text{rdf:dom}, a)$   $(p, \text{rdf:sp}, B)$   $(b, p, c)$  $(b, rdf:type, a)$ 

### Theorem (H03,GHM04,MPG07)

The previous system of inference rules characterize the notion of entailment in RDFS.

 $\rightarrow$   $\equiv$   $\rightarrow$ 

### Theorem (H03,GHM04,MPG07)

The previous system of inference rules characterize the notion of entailment in RDFS.

This system can be used to define  $cl(G)$ .

### Theorem (H03,GHM04,MPG07)

The previous system of inference rules characterize the notion of entailment in RDFS.

This system can be used to define  $cl(G)$ .

 $\triangleright$  This can be used to define the semantics of a query language over RDFS data.

### Third part: RDF with RDFS vocabulary

 $\blacktriangleright$  Formal semantics

 $\blacktriangleright$  A bit about complexity

 $\equiv$ **In** ∍

 $\sim$ 

Ð

#### Complexity (GHM04)

RDFS entailment is NP-complete.

目 **D** 

 $\blacktriangleright$   $\blacktriangleleft$ 

Ð

#### Complexity (GHM04)

RDFS entailment is NP-complete.

#### Proof sketch

Membership in NP: If  $G \models t$ , then there exists a polynomial-size proof of this fact.

化重新润滑脂

# Thank you!

重  $\rightarrow$   $\rightarrow$   $\equiv$ **In** G

A. Ð